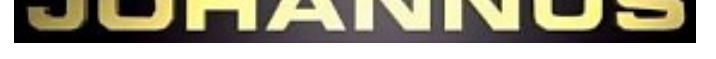

# **OPUS 10,ref828**

- [2 claviers / 26 jeux](http://www.france-orgue.fr/orgues/index.php?zpg=org.doc.joh)
- Pédalier plat, 30 notes
- Console compacte
- Multi-échantillonnage: 2 (romantique/baroque)
- Technologie numérique
- Harmonisation par logiciel HarmoniZ

Occasion numérique d'étude (mars 2003), en bon état.

Ref828, Visible région de Figeac (46).

# endu

### **Composition**

#### Contrebasse 16' Soubasse 16' Montre 8' Bourdon 8' Choralbasse 4' Bombarde 16' Trompette 8'

**Pédalier**

**Grand-Orgue** Bourdon 16' Montre 8' Flûte à Cheminée 8' Prestant 4' Flûte Ouverte 4' Quinte 2 2/3' Doublette 2' Cornet IV Fourniture V Trompette 8'

# **Récit**

Bourdon 8' Viole de Gambe 8' Voix Céleste 8' Flûte à Fuseau 4' Nasard 2 2/3' Flûte 2' Tierce 1 3/5' Plein Jeu III Hautbois 8'

# **Caractéristiques générales**

- Basculeurs lumineux
- Amplificateur 4x50 W
- Haut-parleurs internes (4)
- Compatible MIDI
- Tempéraments: 3 (Egal, Werckmeister III, Mésotonique)
- Transpositeur -3/+3 demi-tons
- Accord fin
- Combinaisons fixes: 6 (modifiable)
- Combinaisons ajustables: 4x8
- Réverbération à temps continu
- Réglage volume général, réverbération
- Chorus 2 positions
- Accessoires: annulateur général, annulateur d'Anches, basse manuelle, Cantus Firmus, vérrouillage accessoires, appels Midi
- Entrée auxiliaire: stéréo
- Sortie auxiliaire: stéréo
- Prise casque
- Clavier 61 notes
- Meuble bois chêne foncé, couvercle roulant à clef

# **Caractéristiques particulières**

- Pédale d'expression : 2 (GO-Péd, Réc)
- Tremblant : GO, Réc
- Tirasse : GO, Réc
- Accouplement : Réc/GO
- Hauteur : 117 cm
- Largeur : 132 cm
- Profondeur : 63 cm
- Profondeur (avec péd.) : 91 cm
- Poids : 110 Kg

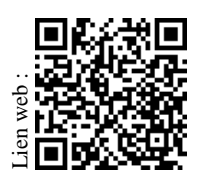

Informations et photos données à titre indicatif, susceptibles d'être modifiées sans préavis

 $\mu$ us Opus  $10.$  ref828.pdf - v1.2 - 16/05 www.france-orgue.fr 11, rue Caraman 31000 TOULOUSE

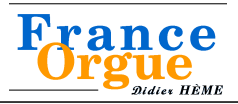

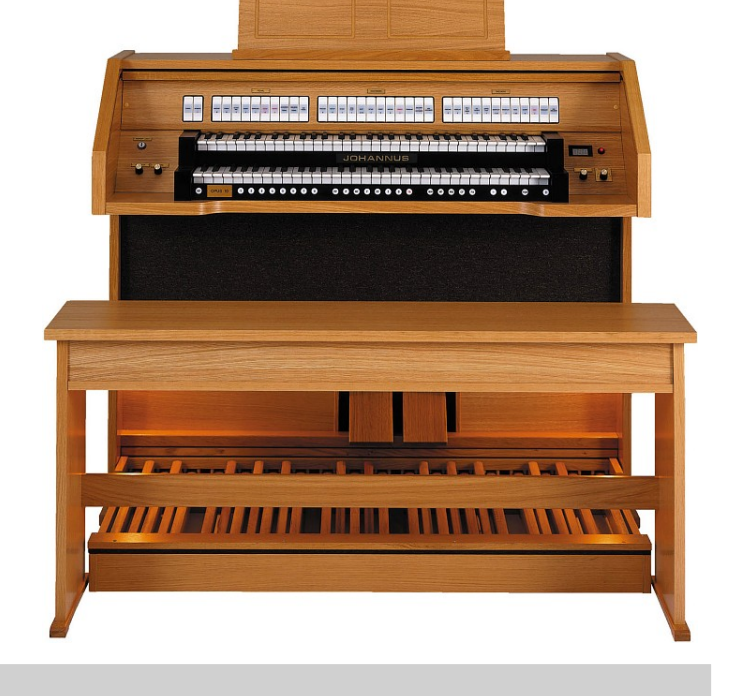